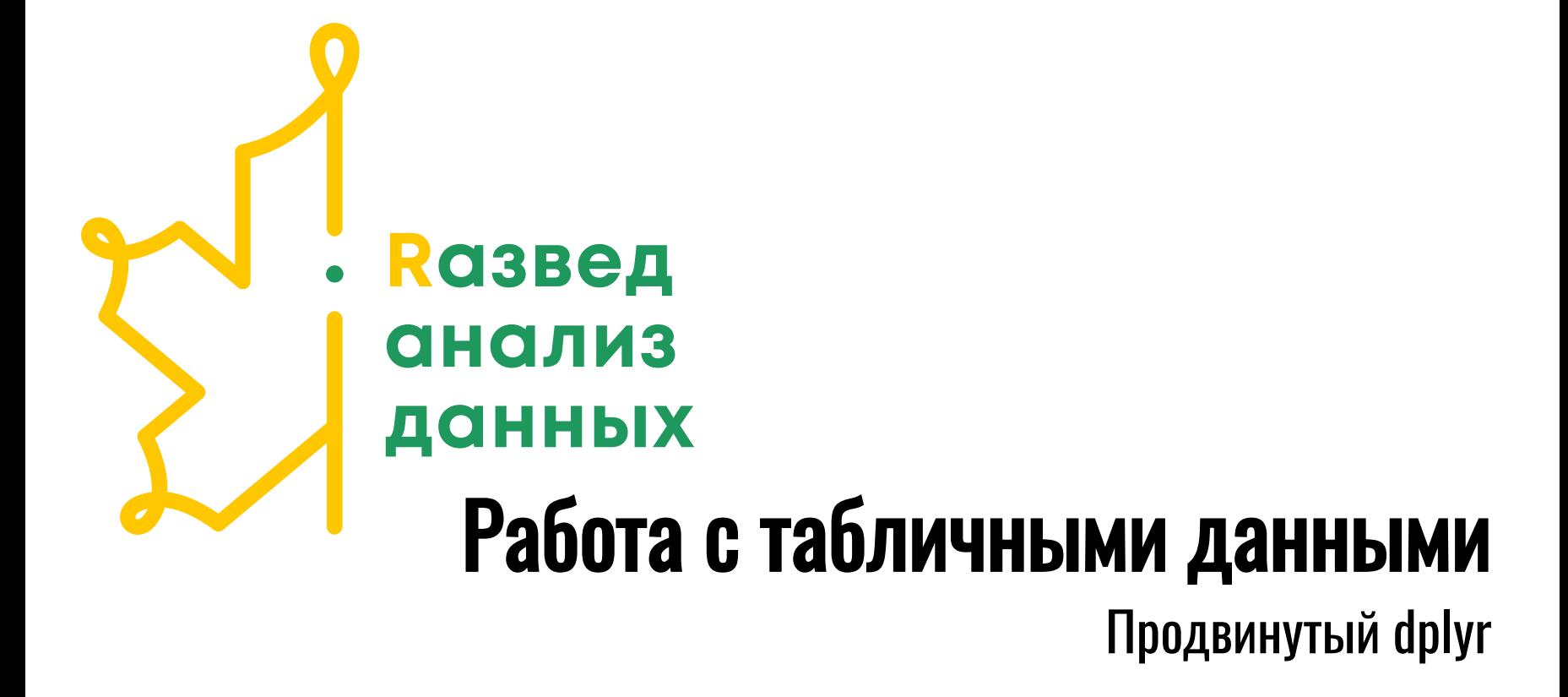

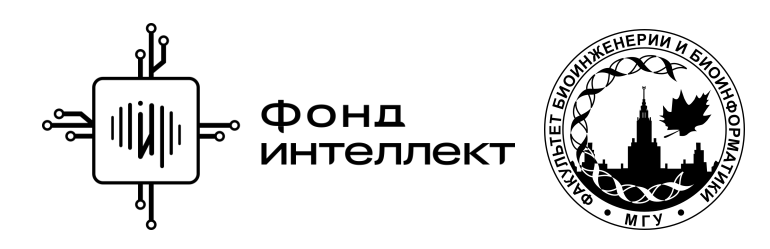

Анна Валяева Лекция 10 - 2022

Очень широкий датафрейм, который мы создали на прошлом семинаре.

Как привести его к форме name-weight\_1-weight\_2-weight\_3?

lemurs weights wide

# A tibble: 3 x 52 weight date Agatha Angelique `Annabel Lee` `Ardrey-A` Ardrey `Bellatrix-A` <chr> <dbl> <dbl> <dbl> <dbl> <dbl> <lgl> 1 weight 1 1060 2920 944 98 3000 NA 2 weight 2 1860 2940 1180 98 2780 NA 3 weight 3 2000 209 1689 95 666 NA # ... with 45 more variables: Bellatrix-B <lgl>, Bellatrix-C <lgl>, # Bellatrix <dbl>, Blue Devil <dbl>, Caliban <dbl>, Claudia <dbl>, # Cruella <dbl>, Damien <lgl>, Elphaba <dbl>, Endora <dbl>, Goblin <dbl>, # Grendel <dbl>, Hitchcock <dbl>, Ichabod <dbl>, Imp <lgl>, Kali <dbl>, # Kambana <lgl>, Loki <lgl>, Lucrezia <dbl>, Medea <dbl>, Medusa <dbl>, # Mephistopheles <dbl>, Merlin <dbl>, Morticia <dbl>, Niffy <lgl>, # Norman Bates <dbl>, Nosferatu <dbl>, Ozma-A <dbl>, Ozma <dbl>, ...

Как привести его к форме name-weight\_1-weight\_2-weight\_3?

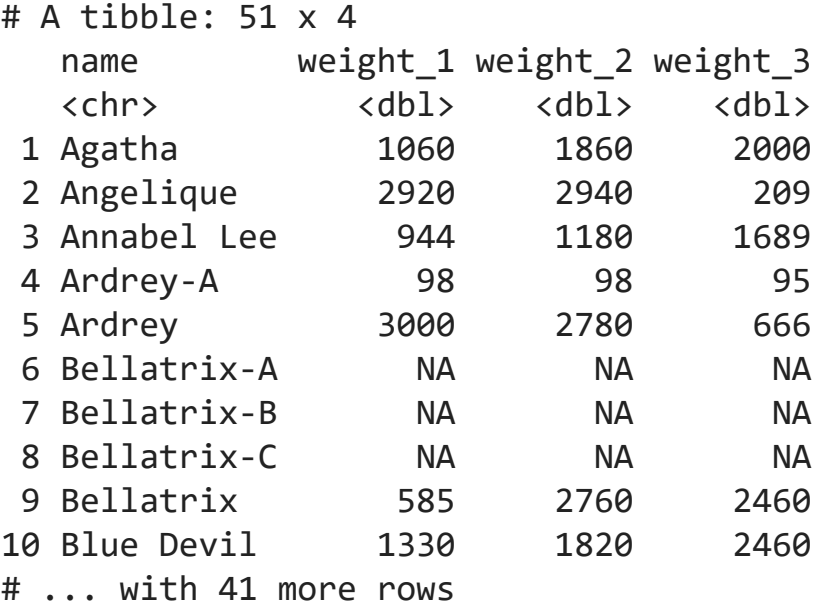

Как привести его к форме name-weight\_1-weight\_2-weight\_3?

```
lemurs weights <- lemurs weights wide %>%
  pivot_longer(-weight_date) %>%
  pivot_wider(names_from = weight_date, values_from = value)
```
lemurs\_weights

# A tibble: 51 x 4

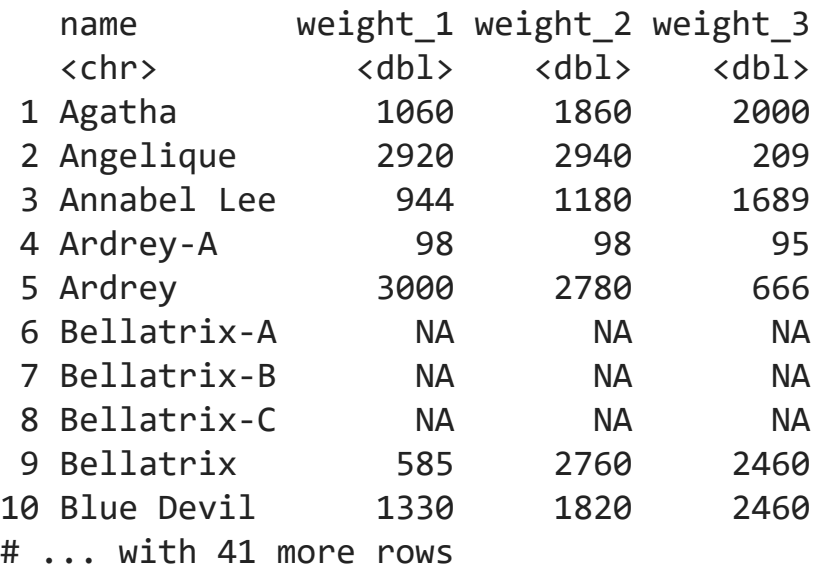

Использовать информацию о типе данных: where  $(is.\text{character})$ , ...  $\bullet$ 

```
lemurs weights wide %>%
 pivot longer(!where(is.character)) %>%
  pivot_wider(names_from = weight_date, values_from = value)
lemurs weights wide %>%
  pivot_longer(where(is.logical) | where(is.numeric)) %>%
 pivot wider(names from = weight date, values from = value)
```
- starts with("pattern") начинается с "pattern"
- ends with("pattern") заканчивается на "pattern"  $\bullet$
- contains("pattern") содержит подслово "pattern"  $\bullet$
- matches("pattern") находится по регулярному выражению "pattern"  $\bullet$

lemurs weights %>% select(starts with("weight")) %>% head(1)

```
# A tibble: 1 \times 3
 weight 1 weight 2 weight 3
     <dbl> <dbl> <dbl>
1 1060 1860 2000
```
lemurs weights %>% select(matches("\* [12]")) %>% head(1)

```
# A tibble: 1 x 2
 weight 1 weight 2
     <dbl> <dbl>
1 1060 1860
```
num\_range() - поиск по общему префиксу среди столбцов с некой  $\bullet$ нумерацией

```
lemurs weights %>%
  select(num_range("weight_", c(1,3))) %>% # prefix, numeric range
  head(1)
```

```
# A tibble: 1 \times 2
  weight_1 weight_3
     <dbl> <dbl>
1 1060 2000
```
Использовать информацию о позиции столбца  $\bullet$ 

```
lemurs_weights %>% select(1, num_range("weight_", c(1,3))) %>% head(1)
```
# A tibble: 1 x 3 name weight\_1 weight\_3 <chr> <dbl> <dbl> 1 Agatha 1060 2000

Добавить условие по значениям в столбцах  $\bullet$ 

```
lemurs_weights %>%
  select(where (~ is . numberic(.) & \& max(., na . r = TRUE) > 3000)) % head(1)
```

```
# A tibble: 1 x 1
 weight 3
     <dbl>
1 2000
```
Устаревшее:

```
lemurs weights %>%
  select_if(\sim is.numeric(.) && max(., na.rm=TRUE) > 3000)
```
Использовать вектор с названиями нужных столбцов и all\_of() или  $\bullet$ any  $of()$ .

```
weight_cols <- paste("weight", 1:4, sep = "_")
```

```
lemurs weights %>%
 select(all of(weight cols))
```

```
Error: Can't subset columns that don't
   exist.
```

```
x Column `weight_4` doesn't exist.
```

```
lemurs weights %>%
  select(any of(weight cols)) %>%
   head(1)
```

```
\# A tibble: 1 \times 3
 weight 1 weight 2 weight 3
     <dbl> <dbl> <dbl>
1 1060 1860 2000
```
# Трансформация таблиц

Задача: по 3 взвешиваниям посчитать средний вес каждого лемура.

lemurs\_weights

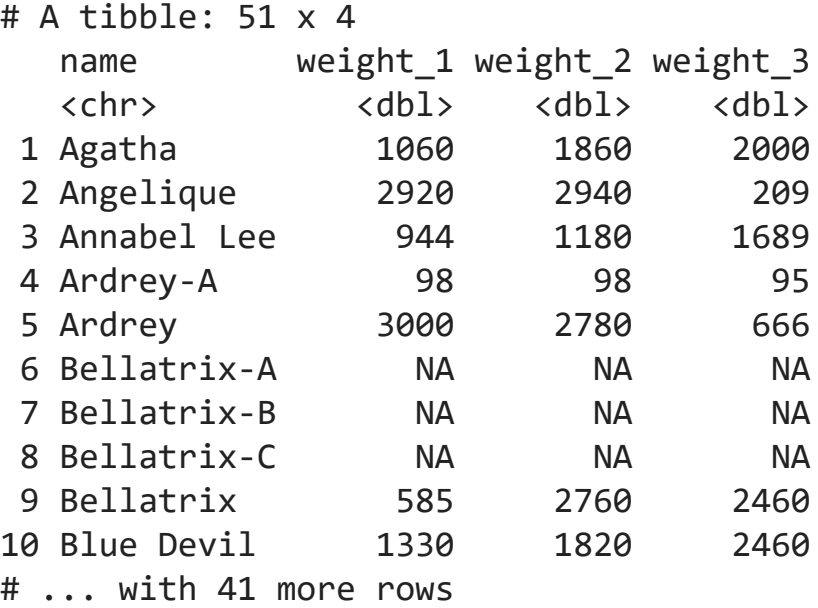

Задача: по 3 взвешиваниям посчитать средний вес каждого лемура.

Получилось что-то странное...

```
lemurs_weights %>%
  mutate(
    avg\_weight = mean(weight_1:weight_3)
```
# A tibble: 51 x 5

|    | name          |              |           |           | weight 1 weight 2 weight 3 avg weight |
|----|---------------|--------------|-----------|-----------|---------------------------------------|
|    | $<$ chr>      | db1          | db1       | db1       | db1                                   |
|    | 1 Agatha      | 1060         | 1860      | 2000      | 1530                                  |
|    | 2 Angelique   | 2920         | 2940      | 209       | 1530                                  |
|    | 3 Annabel Lee | 944          | 1180      | 1689      | 1530                                  |
|    | 4 Ardrey-A    | 98           | 98        | 95        | 1530                                  |
|    | 5 Ardrey      | 3000         | 2780      | 666       | 1530                                  |
|    | 6 Bellatrix-A | <b>NA</b>    | <b>NA</b> | <b>NA</b> | 1530                                  |
|    | 7 Bellatrix-B | <b>NA</b>    | <b>NA</b> | <b>NA</b> | 1530                                  |
| 8  | Bellatrix-C   | <b>NA</b>    | <b>NA</b> | <b>NA</b> | 1530                                  |
| 9  | Bellatrix     | 585          | 2760      | 2460      | 1530                                  |
| 10 | Blue Devil    | 1330         | 1820      | 2460      | 1530                                  |
|    | #  with 41    | more<br>rows |           |           |                                       |

Задача: по 3 взвешиваниям посчитать средний вес каждого лемура.

Получилось верно, но как-то глупо считать среднее "вручную"...

```
lemurs weights %>%
  mutate(
    avg_weight = (weight_1 + weight_2 + weight_3) / 3)
```
# A tibble: 51 x 5

|    | name          |              |           |           | weight 1 weight 2 weight 3 avg weight |
|----|---------------|--------------|-----------|-----------|---------------------------------------|
|    | $<$ chr>      | db1          | db1       | db1       | db1                                   |
|    | 1 Agatha      | 1060         | 1860      | 2000      | 1640                                  |
|    | 2 Angelique   | 2920         | 2940      | 209       | 2023                                  |
|    | 3 Annabel Lee | 944          | 1180      | 1689      | 1271                                  |
|    | 4 Ardrey-A    | 98           | 98        | 95        | 97                                    |
|    | 5 Ardrey      | 3000         | 2780      | 666       | 2149.                                 |
|    | 6 Bellatrix-A | <b>NA</b>    | <b>NA</b> | <b>NA</b> | <b>NA</b>                             |
|    | 7 Bellatrix-B | <b>NA</b>    | <b>NA</b> | <b>NA</b> | <b>NA</b>                             |
| 8  | Bellatrix-C   | <b>NA</b>    | <b>NA</b> | <b>NA</b> | <b>NA</b>                             |
| 9  | Bellatrix     | 585          | 2760      | 2460      | 1935                                  |
| 10 | Blue Devil    | 1330         | 1820      | 2460      | 1870                                  |
|    | #  with 41    | more<br>rows |           |           |                                       |

Задача: по 3 взвешиваниям посчитать средний вес каждого лемура.

Группируем **построчно** и для каждой строки считаем среднее. Каждый лемур сам себе группа.

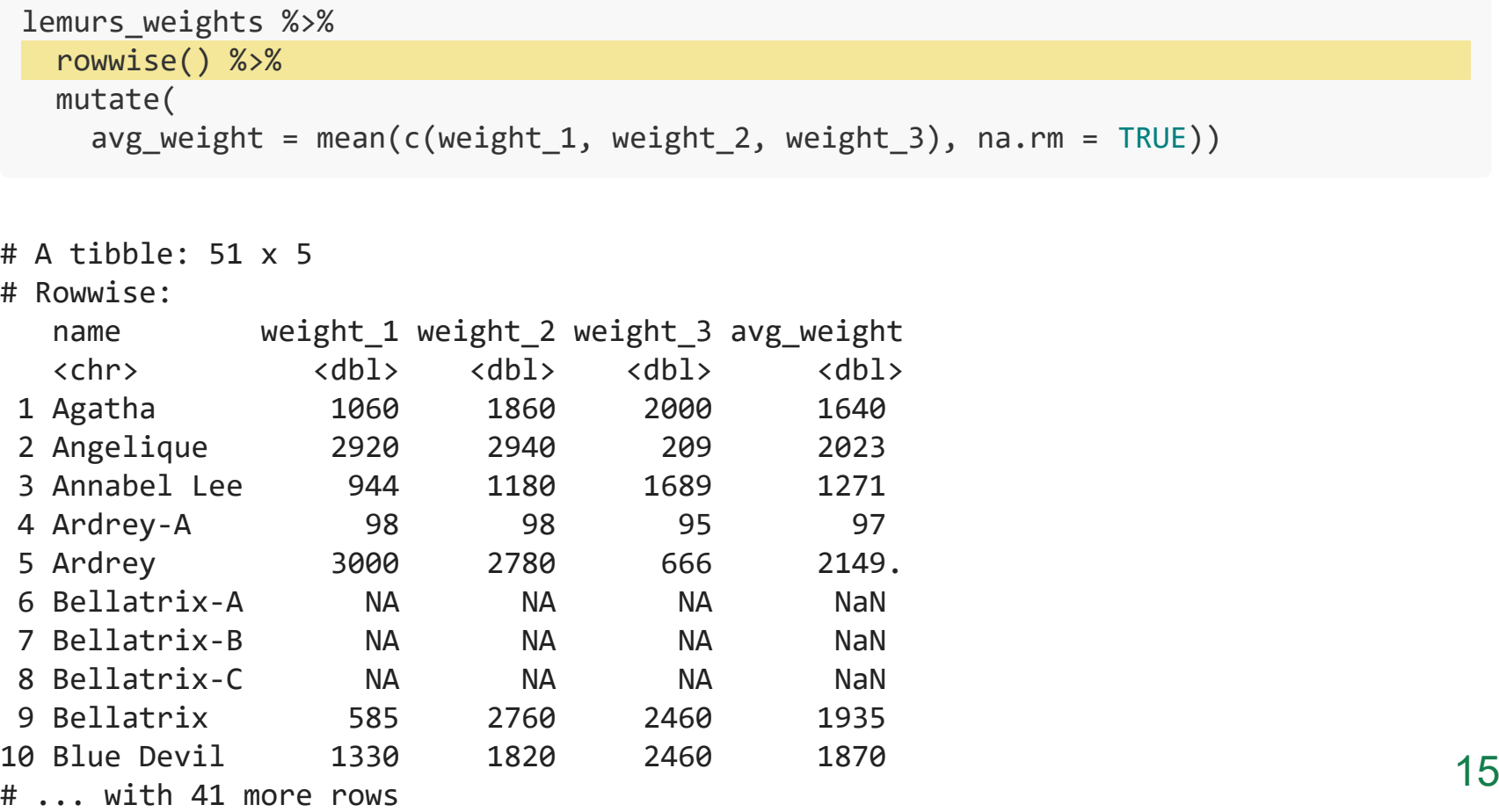

Задача: по 3 взвешиваниям посчитать средний вес каждого лемура.

c\_across() позволяет отбирать столбцы по-умному (как срез, по типу данных, ...).

```
lemurs weights %>%
  rowwise() %>%
  mutate(
    avg\_weight = mean(c_across(weight_1:weight_3), na.rm = TRUE))
```
#### # A tibble: 51 x 5

# Rowwise:

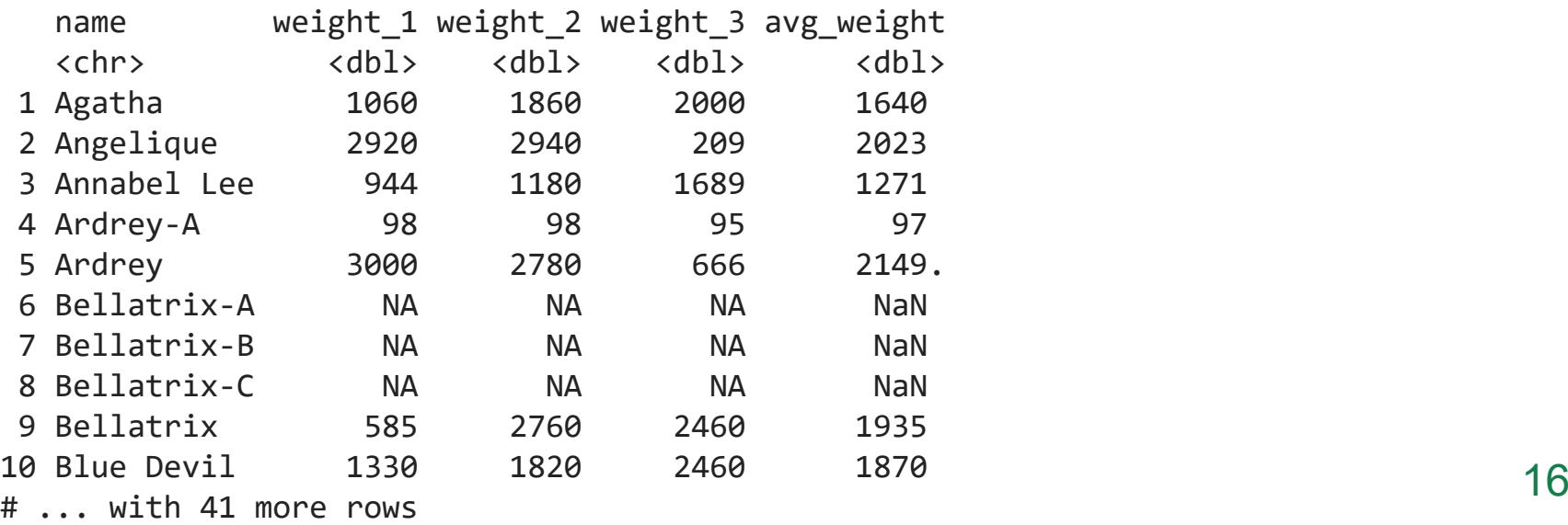

Задача: по 3 взвешиваниям посчитать средний вес каждого лемура.

c\_across() позволяет отбирать столбцы по-умному (как срез, по типу данных, ...).

```
lemurs weights %>%
   rowwise() %>%
   mutate(
     avg_weight = mean(c_across(where(is.numeric)), na.rm = TRUE))
```
#### # A tibble: 51 x 5

# Rowwise:

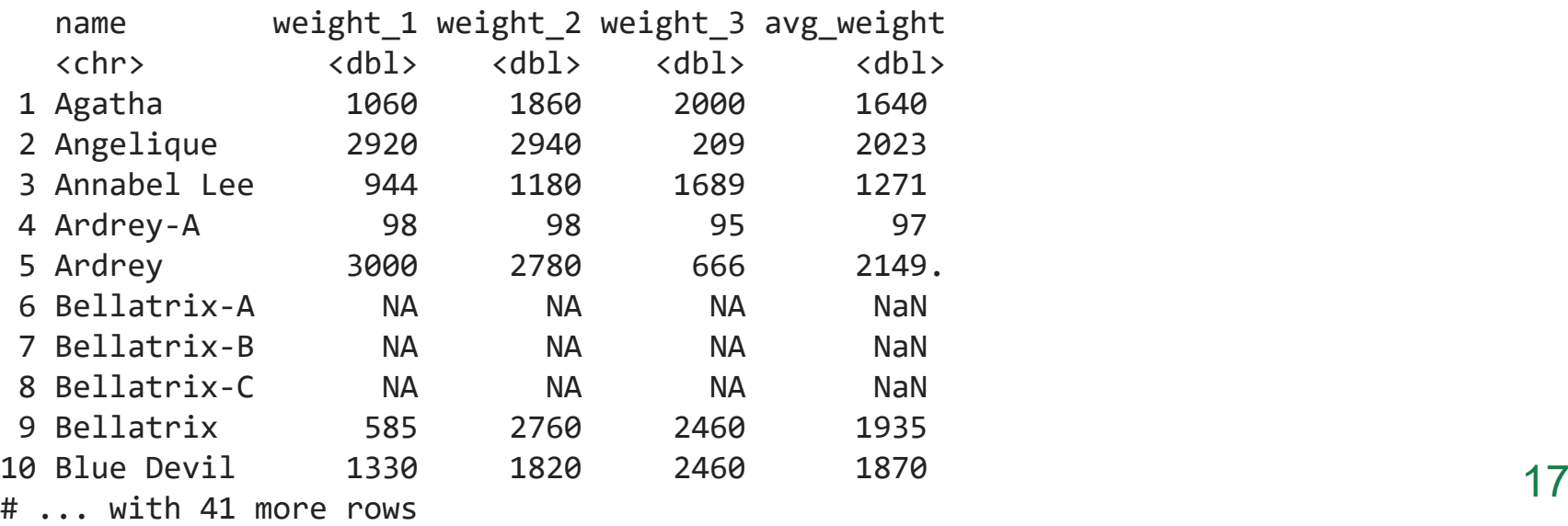

rowwise() создает группировку, которую умеет снимать summarise() или ungroup().

```
lemurs_weights %>%
   rowwise() %>%
   mutate(
     avg_weight = mean(c_across(where(is.numeric)), na.rm = TRUE)) %>%
   ungroup()
```
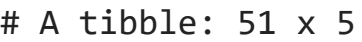

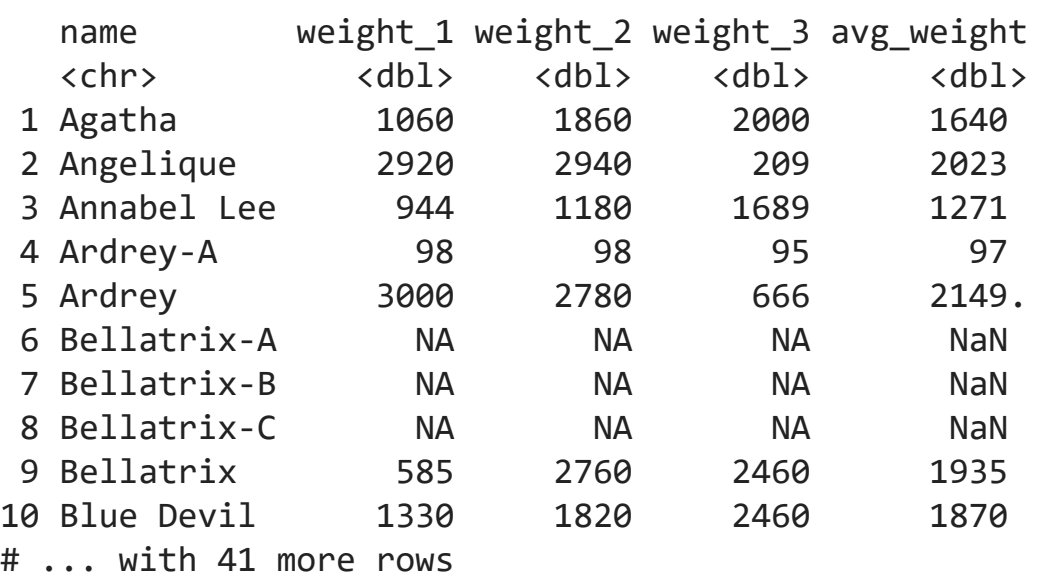

# Трансформировать сразу все столбцы

#### Столбцы перезаписываются.

```
lemurs_weights %>% 
  mutate(across(everything(), toupper))
```
# A tibble: 51 x 4

|                                          | name                    |          | weight_1 weight_2 weight 3 |             |
|------------------------------------------|-------------------------|----------|----------------------------|-------------|
|                                          | $<$ chr>                | $<$ chr> | $<$ chr>                   | <chr></chr> |
|                                          | 1 AGATHA                | 1060     | 1860                       | 2000        |
|                                          | 2 ANGELIQUE             | 2920     | 2940                       | 209         |
|                                          | 3 ANNABEL LEE           | 944      | 1180                       | 1689        |
|                                          | 4 ARDREY-A              | 98       | 98                         | 95          |
|                                          | 5 ARDREY                | 3000     | 2780                       | 666         |
|                                          | 6 BELLATRIX-A <na></na> |          | $<$ NA $>$                 | $<$ NA $>$  |
| 7                                        | BELLATRIX-B <na></na>   |          | $\langle N_{A} \rangle$    | $<$ NA $>$  |
| 8                                        | BELLATRIX-C <na></na>   |          | $\langle N_{A}\rangle$     | $<$ NA $>$  |
| 9                                        | <b>BELLATRIX</b>        | 585      | 2760                       | 2460        |
| 10                                       | BLUE DEVIL 1330         |          | 1820                       | 2460        |
| $\#$<br>$\ldots$ with 41<br>more<br>rows |                         |          |                            |             |

lemurs\_weights %>% mutate(across(c("name"), toupper))

# A tibble: 51 x 4

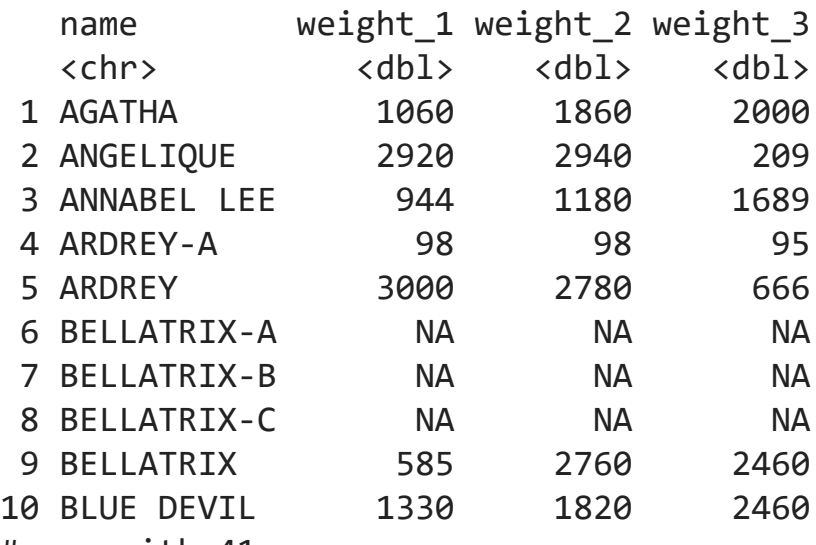

lemurs\_weights %>%

mutate(across(where(is.numeric), round))

# A tibble: 51 x 4

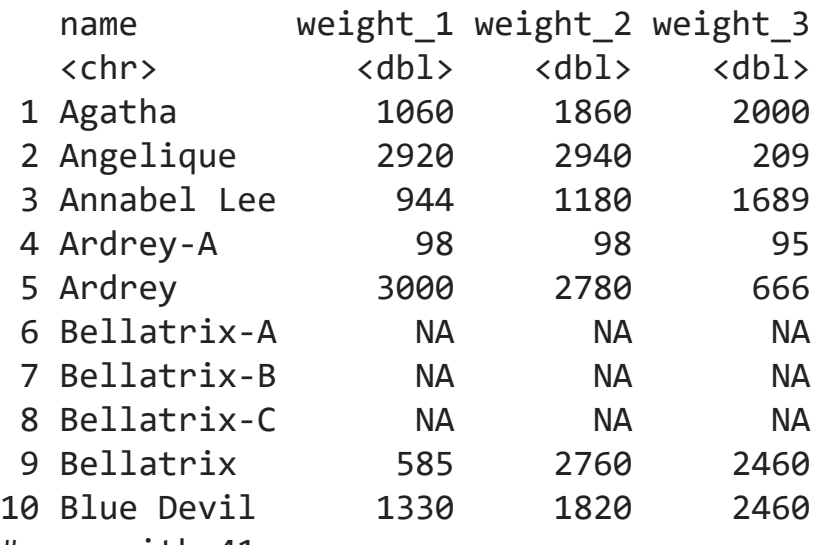

lemurs\_weights %>%

mutate(across(starts\_with("weight"), ~ .x/1000))

# A tibble: 51 x 4

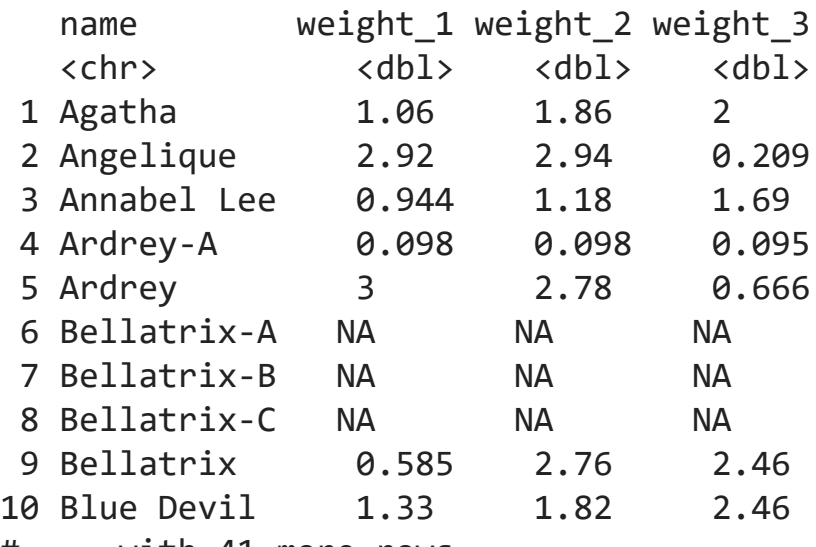

При использовании  $list(...)$  или при указании .names =  $\ldots$  создаются новые столбцы.

#### lemurs\_weights %>%

 $mutate(across(stats_with("weight"), list(kg = ~ .x/1000)))$ 

#### # A tibble: 51 x 7

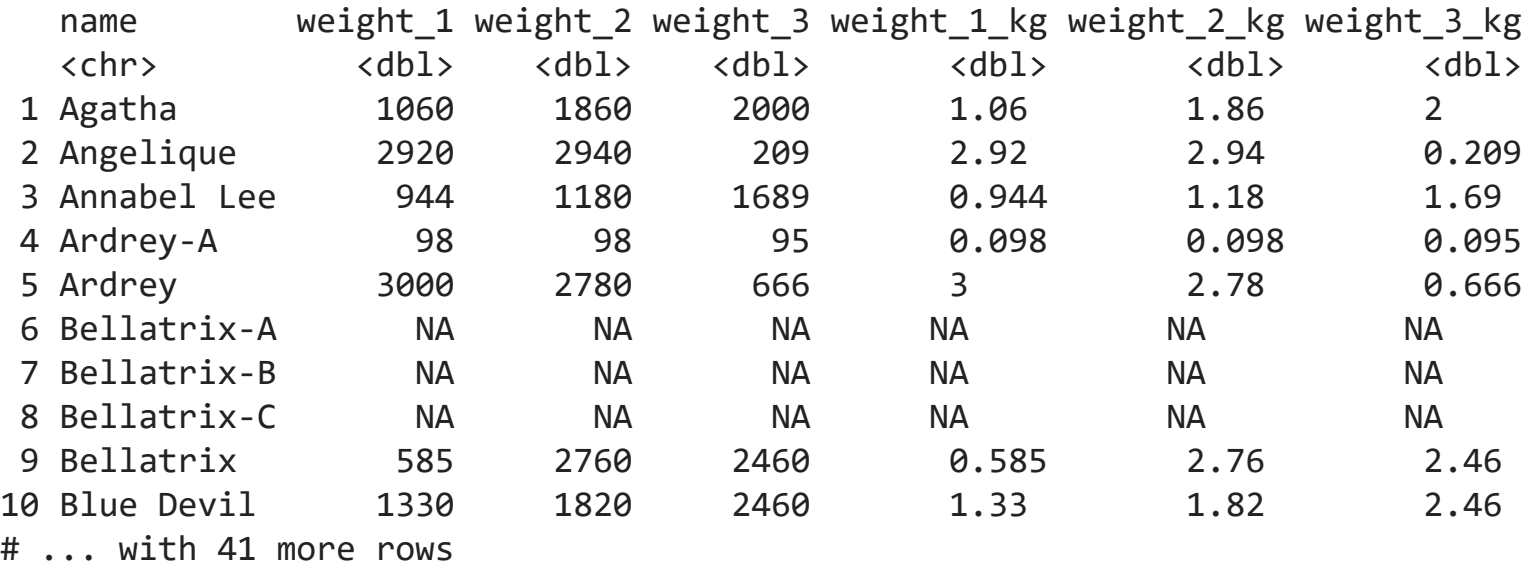

### Переименовать несколько столбцов

lemurs\_weights %>%  $mutate(across(starts_with('weight"), list(kg = ~ .x/1000))) %$  *# как модифицировать названия столбцов, какие столбцы* rename\_with(~ str\_c("KG\_", str\_remove(., "\_kg")), ends\_with("kg"))

#### # A tibble: 51 x 7

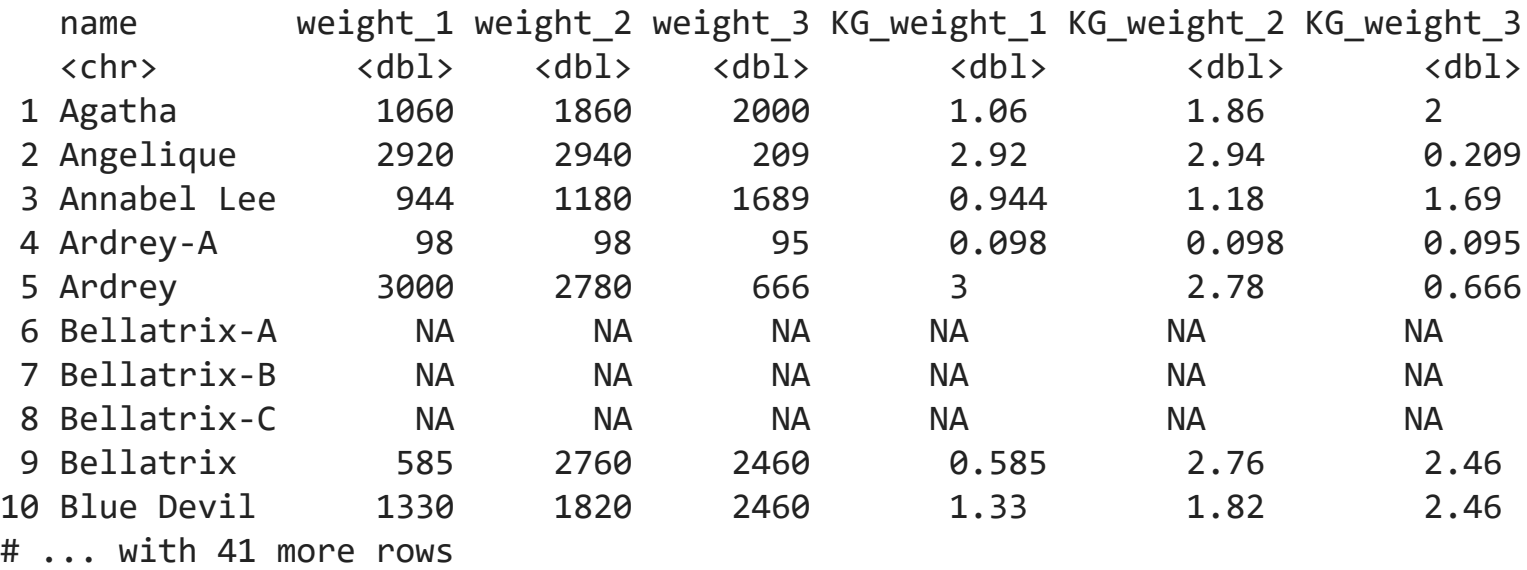

transmute оставляет только перечисленные и новые столбцы.

```
lemurs weights %>%
   transmute(
    name,
    across(starts_with("weight"), list(kg = \sim .x/1000), .names = "KG {.col}"))
```
# A tibble: 51 x 4

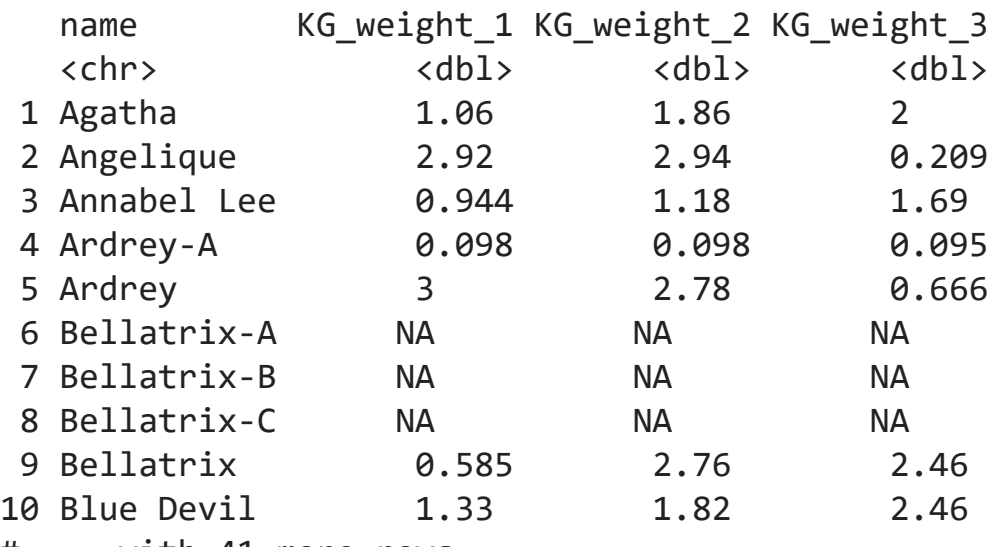

### summarise по нескольким столбцам с группировкой

#### lemurs

#### # A tibble: 51 x 6

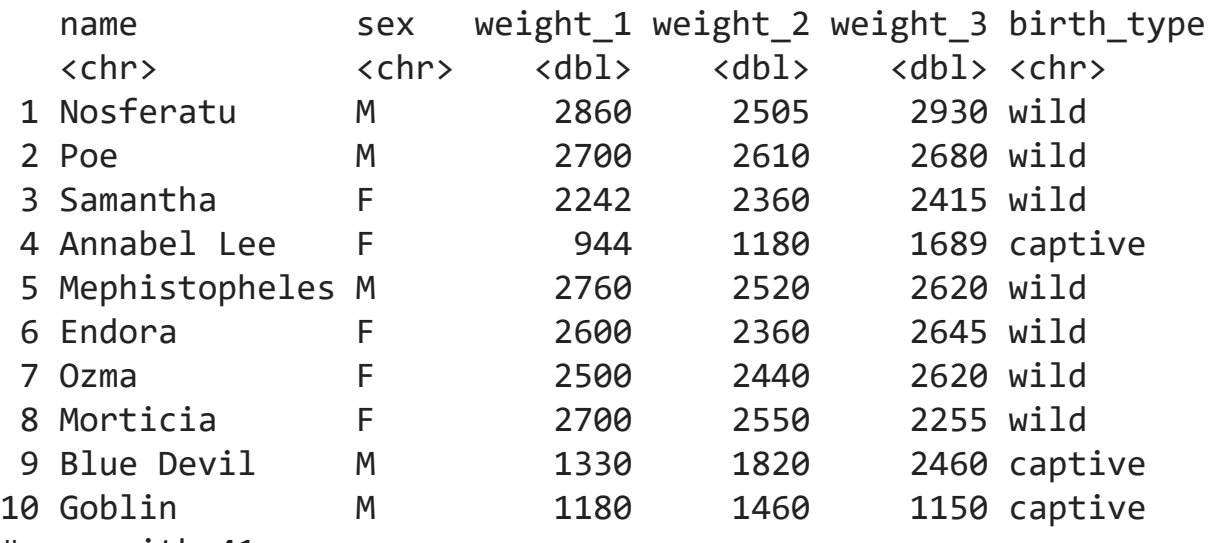

### summarise по нескольким столбцам с группировкой

```
lemurs %>% 
  group_by(sex, birth_type) %>%
 summarise(across(starts_with("weight"), mean, na.rm = TRUE))
```
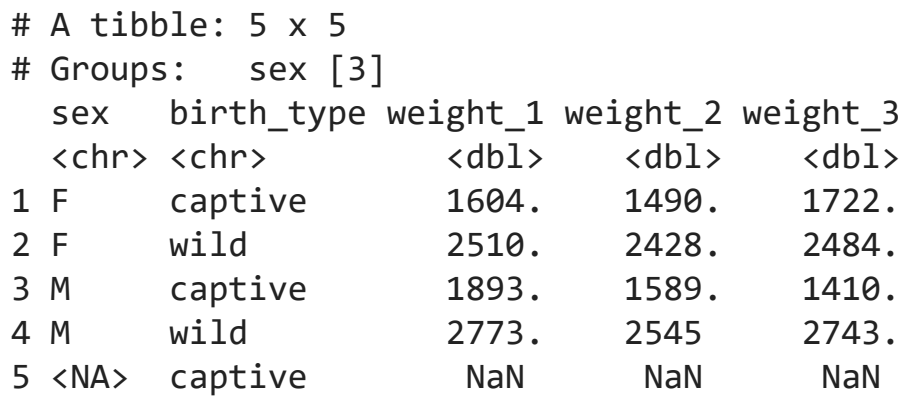

### summarise по нескольким столбцам с группировкой

lemurs %>% drop\_na(sex) %>% group\_by(sex, birth\_type) %>% summarise(across(starts\_with("weight"),  $\sim$  mean(.x, na.rm = TRUE)))

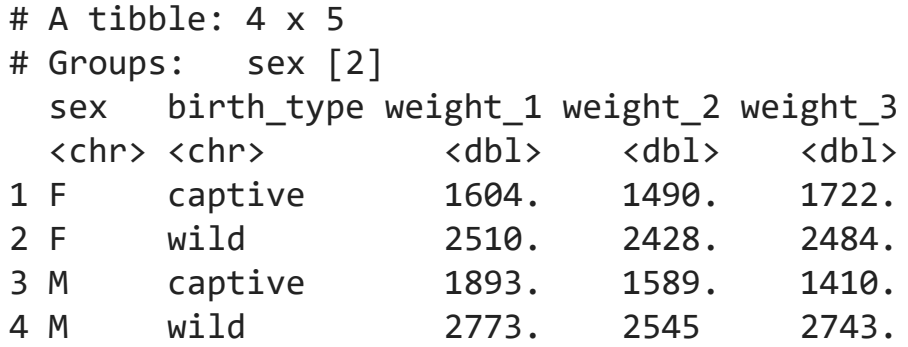

### summarise по нескольким столбцам с группировкой...

```
lemurs %>% 
  drop_na(sex) %>%
 group by(sex, birth type) %>%
 summarise(across(starts with("weight"), mean, na.rm = TRUE)) %>%
  ungroup() %>%
  rowwise() %>%
 mutate(avg weight = mean(c across(starts with("weight")), na.rm = TRUE))
```

```
# A tibble: 4 \times 6# Rowwise:
 sex birth type weight 1 weight 2 weight 3 avg weight
  <chr> <chr> <dbl> <dbl> <dbl> <dbl>
1 F captive 1604. 1490. 1722. 1605.
2 F wild 2510. 2428. 2484. 2474.
3 M captive 1893. 1589. 1410. 1631.
4 M wild 2773. 2545 2743. 2687.
```
# Подсчет наблюдений

- tally() количество набюдений (строк) всего
- add\_tally() добавляется отдельный столбец с общим количеством наблюдений

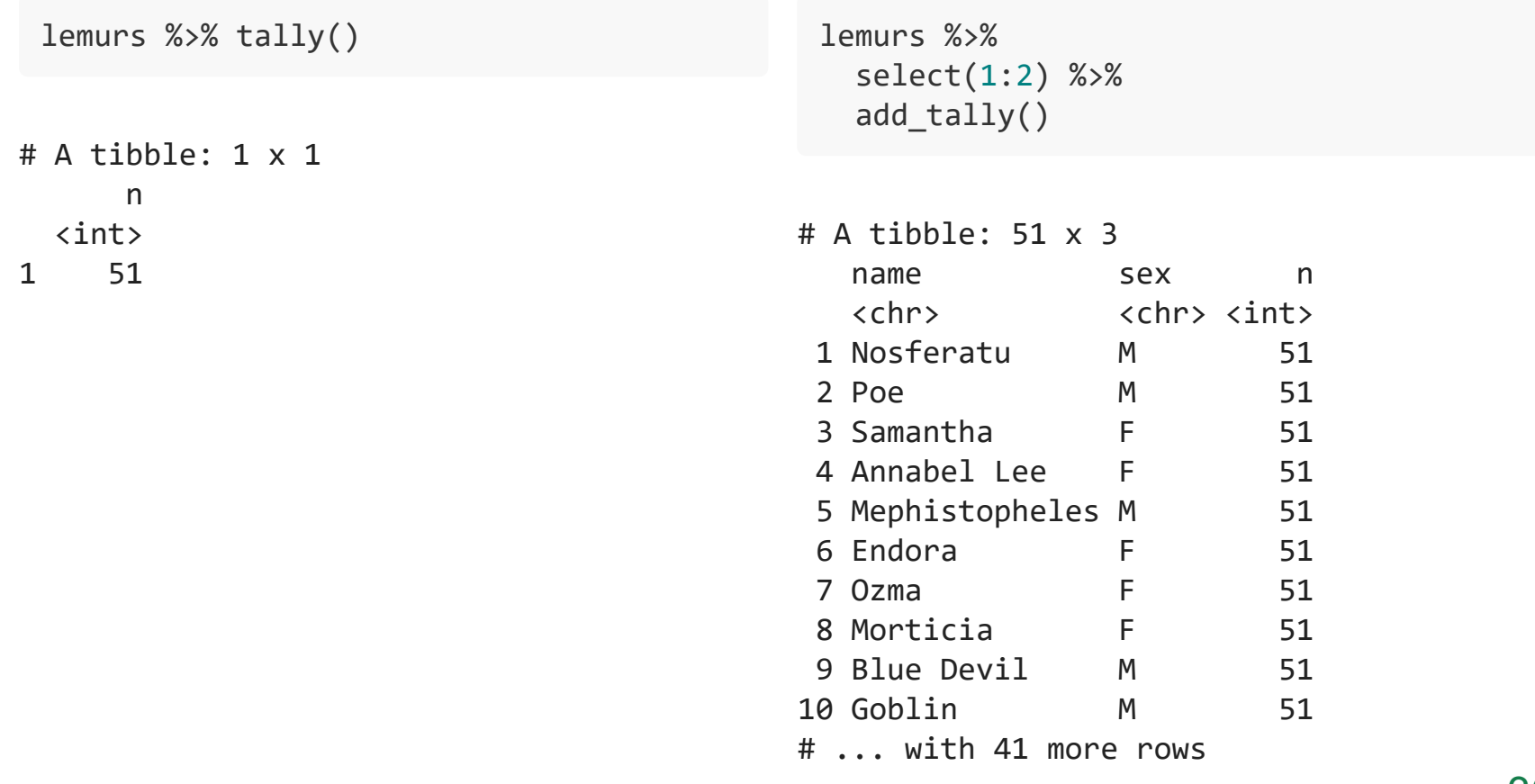

# Подсчет наблюдений в группах

- count() количество набюдений (строк) в группе
- add\_count() добавляется отдельный столбец с количеством наблюдений в группе

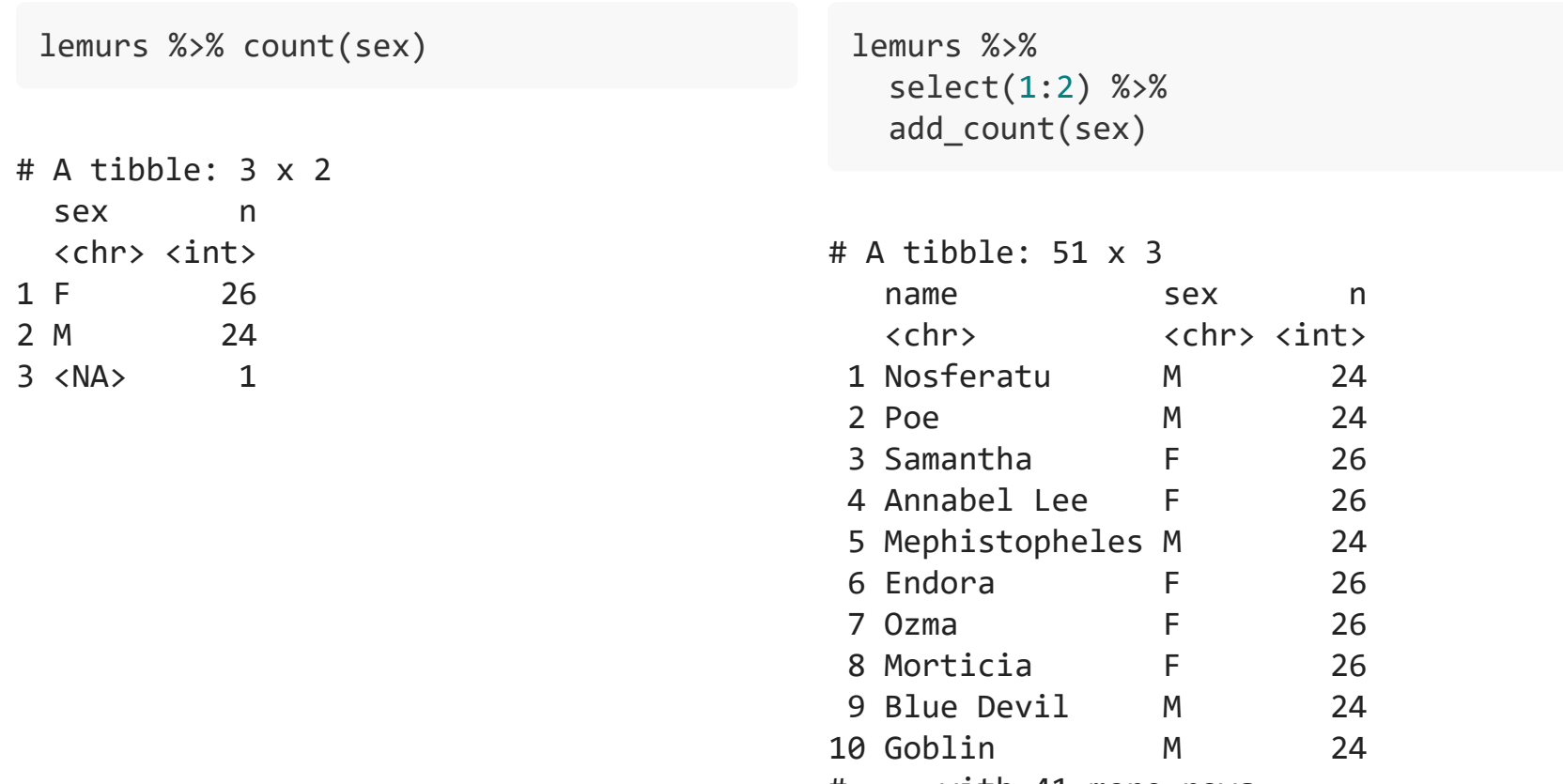

# Фильтрация данных

#### between()  $\bullet$

```
lemurs %>%
  filter(between(weight<sub>1, 900, 1100))</sub>
```
#### near()  $\bullet$

```
lemurs %>%
  # от 900 до 1100
   filter(near(weight_1, 1000, tol = 100))
```
 $# A$  tibble:  $2 \times 6$ name sex weight\_1 weight\_2 weight\_3 birth\_type <chr> <chr> <dbl> <dbl> <dbl> <chr> 1 Annabel Lee F 944 1180 1689 captive 2 Agatha F 1060 1860 2000 captive

# Фильтрация данных

#### near()  $\bullet$

lemurs %>% filter(near(weight\_1, mean(weight\_1, na.rm = TRUE),

 $tol = sd(weight_1, na.m = TRUE))$ 

# A tibble: 24 x 6

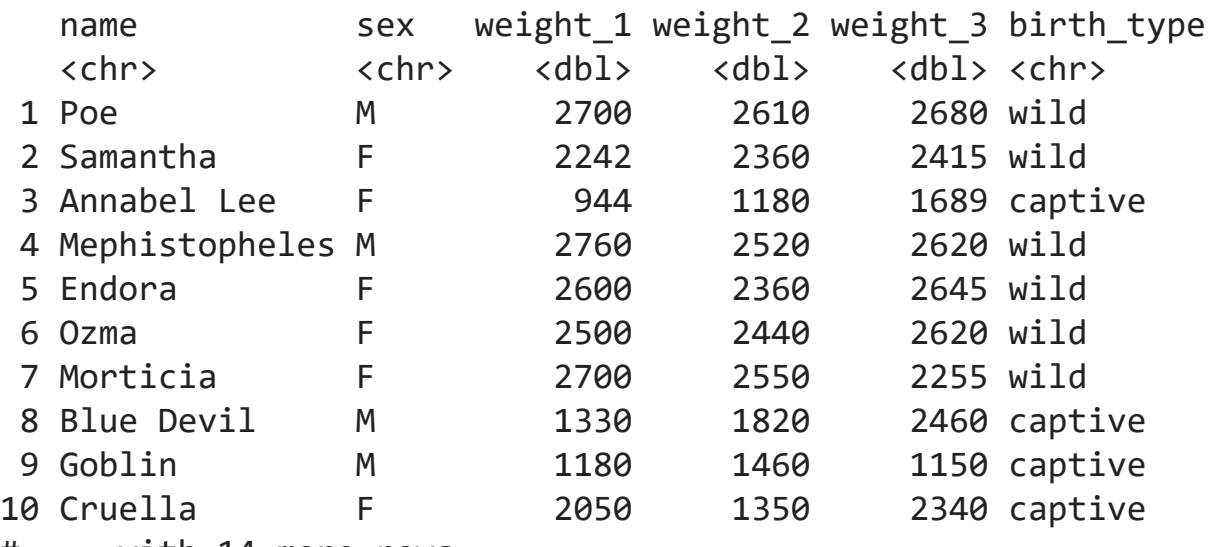

lemurs %>%

filter(across(starts\_with("weight"),  $\sim$  . > 2500))

 $# A$  tibble:  $3 \times 6$ name sex weight\_1 weight\_2 weight\_3 birth\_type <chr> <chr> <dbl> <dbl> <dbl> <chr> 1 Nosferatu M 2860 2505 2930 wild 2 Poe M 2700 2610 2680 wild 3 Mephistopheles M 2760 2520 2620 wild

if\_any оставляет те строки, где хотя if\_all оставляет те строки, где во бы в одном из указанных столбцов всех указанных столбцах условие условие выполняется. выполняется.

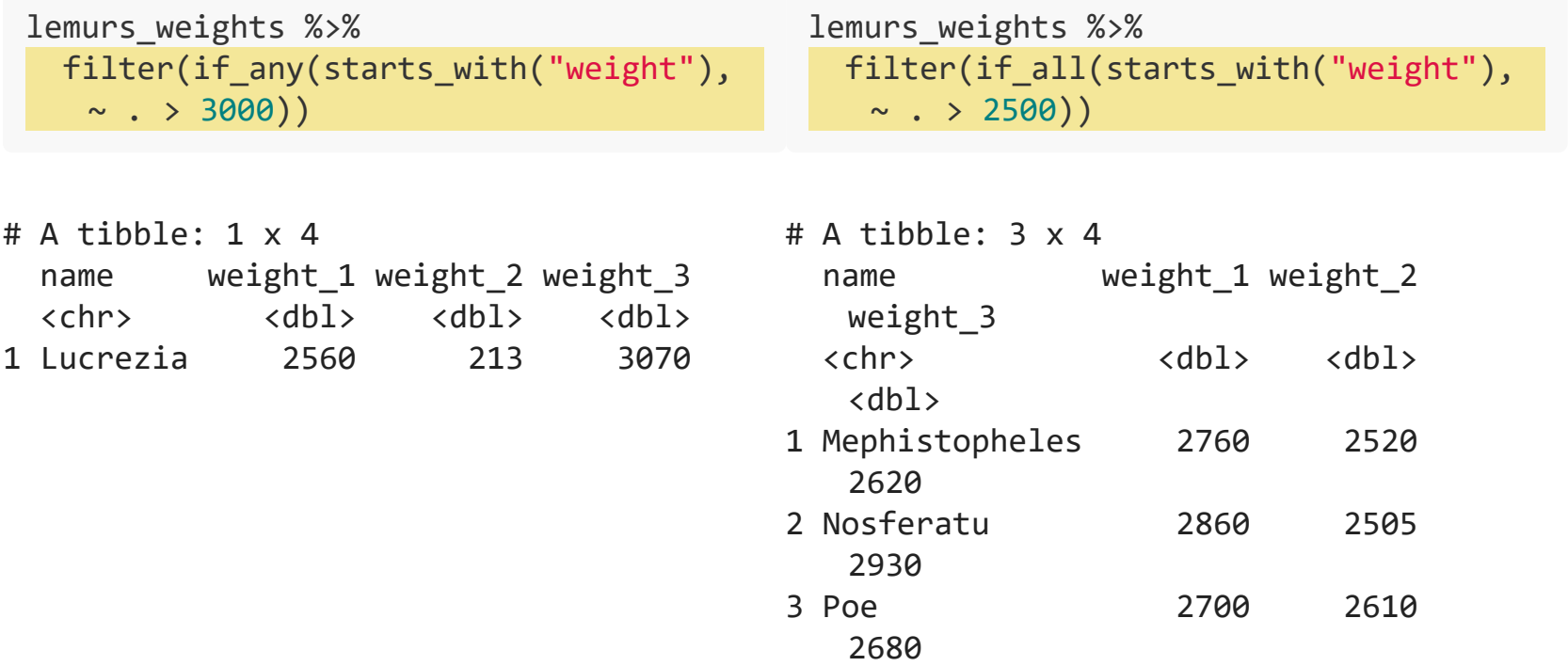

Фильтрация пропущенных значений - все значения должны быть не NA.

| lemurs weights %>%         | lemurs weights %>%                      |  |  |
|----------------------------|-----------------------------------------|--|--|
| drop na(where(is.numeric)) | filter(if all(where(is.numeric), $\sim$ |  |  |
|                            | $ $ is.na $(.x))$                       |  |  |

# A tibble: 34 x 4

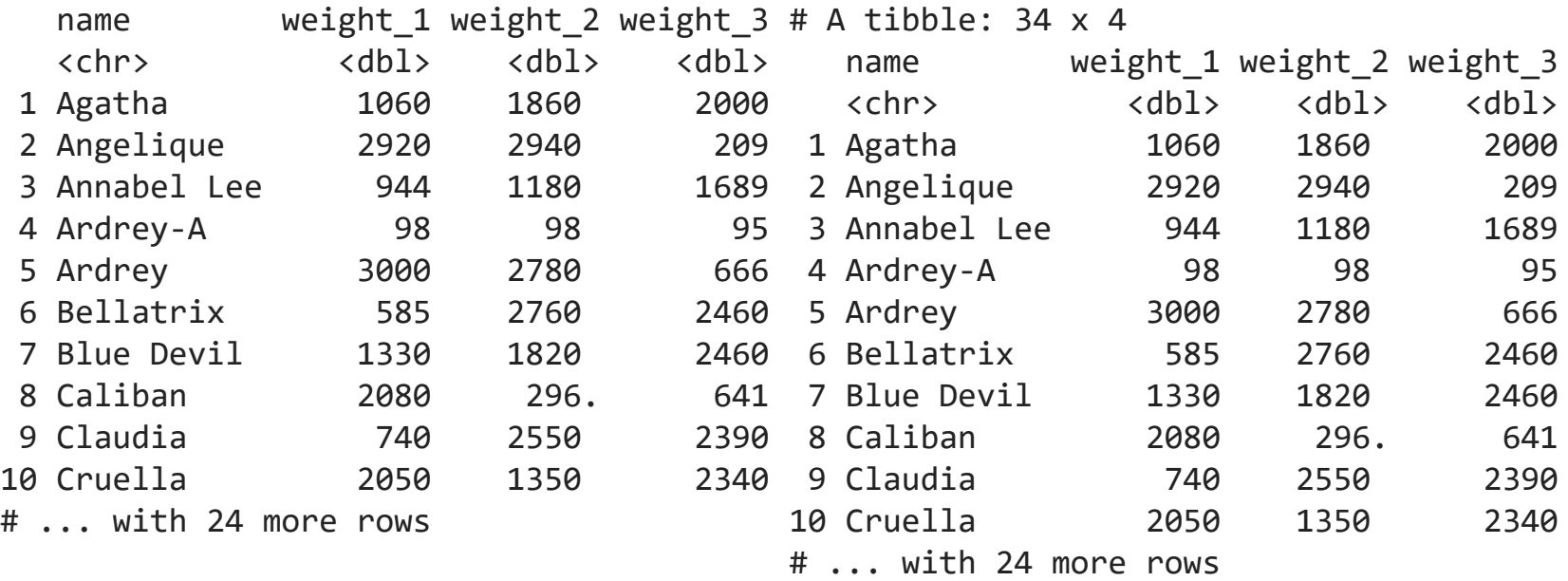

Фильтрация пропущенных значений - хоть одно значение не NA.

```
lemurs weights %>%
  filter(if_any(where(is.numeric), \sim !is.na(.x)))
```
# A tibble: 37 x 4

|   | name             |              | weight_1 weight_2 weight_3 |             |
|---|------------------|--------------|----------------------------|-------------|
|   | $<$ chr>         | db1          | db1                        | <dbl></dbl> |
|   | 1 Agatha         | 1060         | 1860                       | 2000        |
|   | 2 Angelique      | 2920         | 2940                       | 209         |
|   | 3 Annabel Lee    | 944          | 1180                       | 1689        |
|   | 4 Ardrey-A       | 98           | 98                         | 95          |
|   | 5 Ardrey         | 3000         | 2780                       | 666         |
|   | 6 Bellatrix      | 585          | 2760                       | 2460        |
|   | 7 Blue Devil     | 1330         | 1820                       | 2460        |
|   | 8 Caliban        | 2080         | 296.                       | 641         |
|   | 9 Claudia        | 740          | 2550                       | 2390        |
|   | 10 Cruella       | 2050         | 1350                       | 2340        |
| # | $\ldots$ with 27 | more<br>rows |                            |             |

# Что почитать про продвинутый dplyr

- [dplyr cheatsheet](https://github.com/rstudio/cheatsheets/blob/master/data-transformation.pdf)  $\bullet$
- [Data Wrangling by Suzan Baert](https://suzanbaert.netlify.app/2018/01/dplyr-tutorial-1/)  $\bullet$
- [dplyr Column-wise operations](https://dplyr.tidyverse.org/articles/colwise.html)  $\bullet$
- [dplyr Row-wise operations](https://dplyr.tidyverse.org/articles/rowwise.html)  $\bullet$
- ?across и прочие хелпы...  $\bullet$